```
Bugs & Wish list
make delete works but issues an non-friendly error message | Tiki Wiki CMS Groupware :: Development
make delete works but issues an non-friendly error message
Status
     Closed
Subject
     make delete works but issues an non-friendly error message
Category
       • Community projects
Feature
     TRIM
Resolution status
     Fixed or Solved
Submitted by
     Marc Laporte
Lastmod by
     Marc Laporte
Rating
     ★★★★★(0) ②
Description
     {CODE}
     @Marc Laporte trim" rel="">root@Marc Laporte trim# make delete
     php -d memory limit=256M scripts/delete.php
     Default editor used (vim). You can change the EDITOR environment variable.
     Default diff used (diff). You can change the DIFF environment variable.
     Which instances do you want to remove? (This will NOT delete the
     software itself, just your instance connection to it.)
     (snip)
     >>> 1
     make: *** No rule to make target `1'. Stop.
     {CODE}
     Instead, it should report something like: "The instance has been removed"
Priority
     25
Demonstrate Bug (Tiki 19+)
     Please demonstrate your bug on show2.tiki.org
     Version: trunk ▼
```

Friday 23 October, 2015 11:48:33 GMT-0000

Demonstrate Bug (older Tiki versions)

Ticket ID

Created

5742

by Rodrigo Primo

LastModif

Friday 30 October, 2015 03:03:04 GMT-0000

## Comments

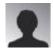

Rodrigo Primo 23 Oct 15 11:59 GMT-0000

I couldn't reproduce this on my local environment. TRIM successfully deletes the instance without any error message:

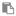

 $\$  make delete Which instances do you want to remove? (This will NOT delete the software itself, just your instance connection to it.) [0] Tiki Trunk http://localhost/tiki-trunk test@test.com [1] Tiki 12 http://localhost/tiki-12.3 test@test.com >>> 1 \$

Are you able to reproduce this on different TRIM installs? Would it be possible to give me access to one of them so that I can check?

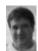

Marc Laporte 30 Oct 15 03:02 GMT-0000 looks good now! closing...

## **Attachments**

| filename created | hits | comment | version | filetype |
|------------------|------|---------|---------|----------|
|------------------|------|---------|---------|----------|

No attachments for this item

The original document is available at https://dev.tiki.org/item5742-make-delete-works-but-issues-an-non-friendly-error-message